## Follow a torch

Edison has two light sensors.

The light sensors let Edison see light.

The barcode below has a builtin program. The program makes Edison follow the brightest light.

ODA

## Read the barcode

Put Edison on the outline above. Press the record button (round button) three times.

Edison will quickly drive forward and scan the barcode.

## What to do with Edison

Put Edison on the floor or table. Get a torch ready.

Press the play button (triangle button).

Now shine the torch at Edison. Edison will follow the torch around.

## **Activity**

In groups, create a road map that Edison can drive on. You could make a map of your town, a busy city scene, or have Edison help on a farm. Using a large piece of paper, draw or paint any design you like.

Scan the barcode with Edison. Get a torch ready and put Edison on the floor.

Press the play button (triangle button). Then, shine the torch at Edison.

Use the torch to get Edison to drive around the map.

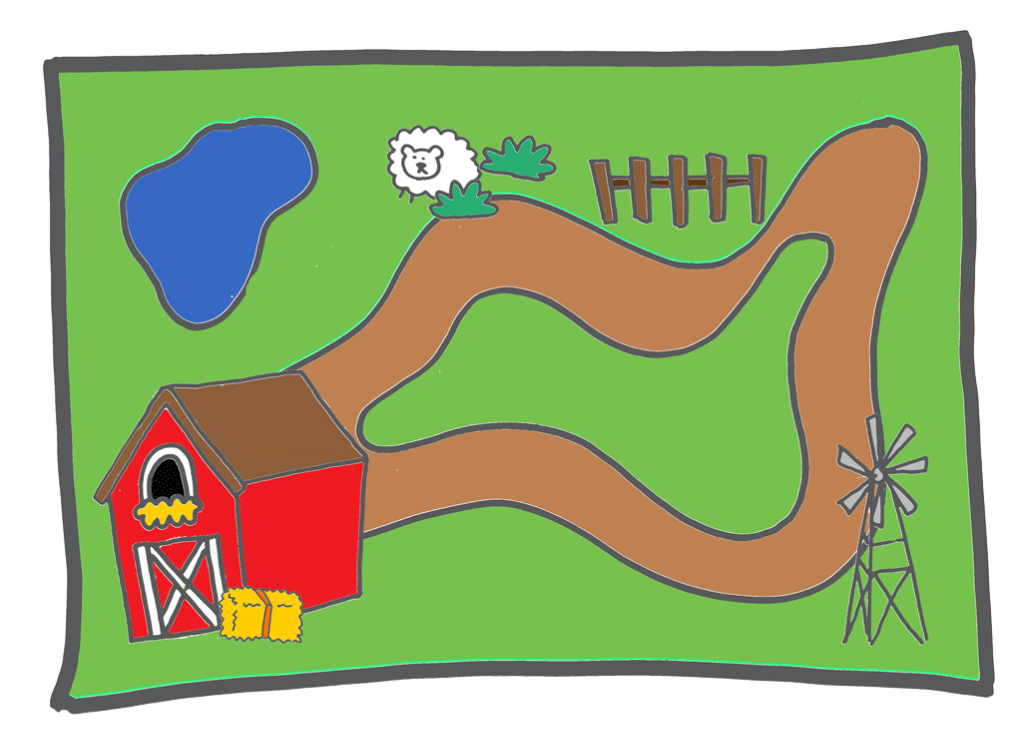

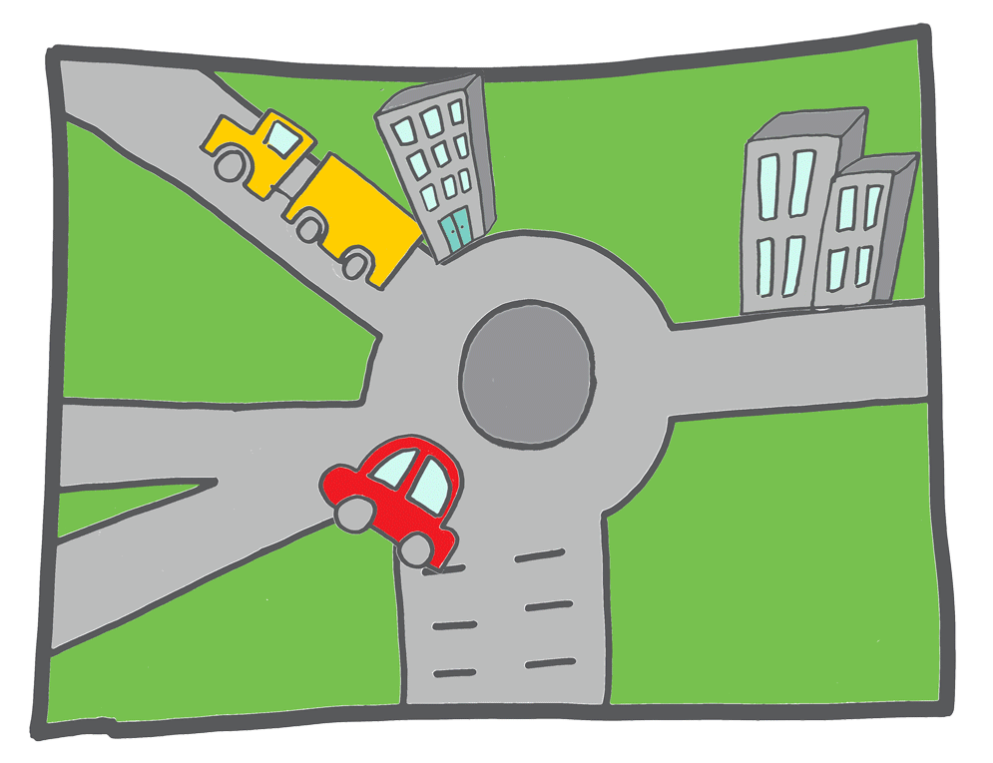